דחנאט הסטודנטים **T** 

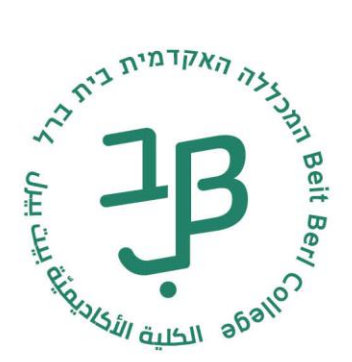

## **נהלי הגשת בקשה למלגת סיוע, המכללה האקדמית בית ברל – תשפ"ד**

- .1 הגשת הבקשה מתבצעת באופן מקוון יש למלא את כל הפרטים הנדרשים. **לתשומת לבך - בקשה שלא ימולאו בה כל הפרטים הנדרשים ו/או שיהיו חסרים אישורים לא תטופל.**
	- .2 סטודנטים המשלמים פחות מ- 50% משכר הלימוד **אינם רשאים** להגיש בקשה למלגה.
		- .3 סטודנטים המקבלים מלגות או השתתפות בשכר לימוד ממקור אחר, חייבים לציין זאת בטופס הבקשה.
- .4 סטודנטים מגיל 28 / סטודנטים נשואים ימלאו רק את הפרטים שלהם ושל בן/ת הזוג והילדים ללא פרטי ההורים והאחים.
	- .5 מועד אחרון להגשת הבקשה .01.01.2024

## **הערות חשובות:**

- לפני תחילת מילוי הבקשה יש לסרוק את **המסמכים הרלוונטיים בפורמט PDF בלבד**, בקבצים נפרדים, למעט תלושי השכר - אותם יש לסרוק כקובץ אחד.
	- לא ניתן לצרף מסמכים המוגנים בסיסמא. אנא וודאו שתלושי השכר נפתחים ללא צורך בהקשת סיסמא.

## **לנוחיותכם, להלן רשימת מסמכים שיש לסרוק לצורך הגשת הבקשה למלגה בטרם מילוי הבקשה המקוונת. יש לצרף רק את המסמכים הרלוונטיים עבורך:**

- □ תעודת זהות סטודנט + ספח
- **□** תדפיס חשבון עובר ושב )עו"ש( סטודנט עדכני של כל 3 החודשים האחרונים
- □ סטודנט עד גיל 28 תעודת זהות וספח של **אחד ההורים** בו מופיעים אחים/ות
	- □ סטודנט נשוי תעודת זהות וספח של **בן/ת הזוג** בו מופיעים הילדים
		- □ אישור לימודים גבוהים של אח/ות בן/ת זוג

milgot@beitberl.ac.il | Tel +972-9-7476413 | 09-7476413 על. המכללה האקדמית בית ברל Beit Berl College 4490500 www.beitberl.ac.il

**ד** דקנאט הסטודנטים

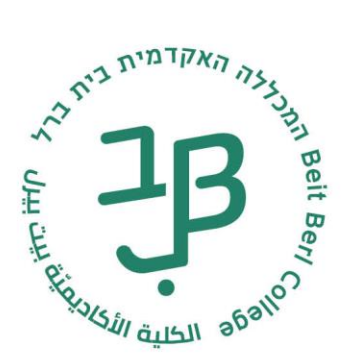

- □ חוזה שכירות / חוזה מעונות מלא, בתוקף וחתום
- □ **לסטודנט רווק עד גיל 28** 3 תלושי שכר ברצף שלך + 3 תלושי שכר של ההורים מחצי השנה האחרונה יש לסרוק שלושה תלושי שכר שלך כקובץ אחד בפורמט PDF, וכנ"ל 3 תלושי שכר של ההורים.
	- □ **סטודנט רווק מעל גיל 28** 3 תלושי שכר ברצף מחצי השנה האחרונה
		- יש לסרוק שלושה תלושי שכר כקובץ אחד בפורמט PDF
- □ **לסטודנט נשוי** 3 תלושי שכר ברצף שלך + 3 תלושי שכר ברצף של בן/ת הזוג מחצי השנה האחרונה יש לסרוק שלושה תלושי שכר שלך כקובץ אחד בפורמט PDF, וכנ"ל 3 תלושי שכר של בן/ת הזוג
	- □ **לסטודנט גרוש**  3 תלושי שכר ברצף יש לסרוק כקובץ אחד בפורמט PDF + הסכם גירושין
		- □ שומה לשנת 2021 לעצמאים הורים ו/או סטודנט. **דוגמא** [שומת מס הכנסה](file://///FILESRV2008R2/groups/DIKAN/ויקטוריה/מלגות/מלגות%20תשפג/דוגמא%20של%20אישורים/דוגמא%20לשומת%20מס%20הכנסה.pdf)
	- □ סטודנט / הורה / בן זוג שאינו עובד חייב **"אישור מעמד לא עובד"** מעודכן מביטוח לאומי, במידה ויש זכאות לדמי אבטלה יש לצרף אישור על גובה הקצבה. **דוגמא** – [אישור מעמד לא עובד](file://///FILESRV2008R2/groups/DIKAN/ויקטוריה/מלגות/מלגות%20תשפג/דוגמא%20של%20אישורים/ביטוח%20לאומי%20-%20דוגמא%20-%20לאישור%20מעמד%20לא%20עובד.pdf)
		- □ קצבת ביטוח לאומי (דמי אבטלה, שארים, מחלות, נכות, ילדים <u>דוגמא,</u> הבטחת הכנסה, זקנה)
			- □ תעודת פטירה )במקרה של יתמות(
				- □ אישור מחלה של הסטודנט
			- □ אישור על נכות + אחוזי נכות מביטוח לאומי של הסטודנט / בן/ת זוג / הורה
				- □ אישור על נכות + אחוזי נכות של בן/ת משפחה מדרגה ראשונה
					- □ המלצה משרותי הרווחה )דו"ח סוציאלי(
						- □ אישור חייל בודד/סטודנט בודד

## **שימו לב! הדיון בבקשות למלגה יתייחס למסמכים ותצהירים המצורפים להגשת בקשת המלגה לשנה"ל תשפ"ד בלבד.**

\*מסמך זה נכתב בלשון זכר מטעמי נוחות בלבד, אך מיועד לנשים וגברים כאחד.